## Unit 1 Day 8 Review and Unit Wrap-up

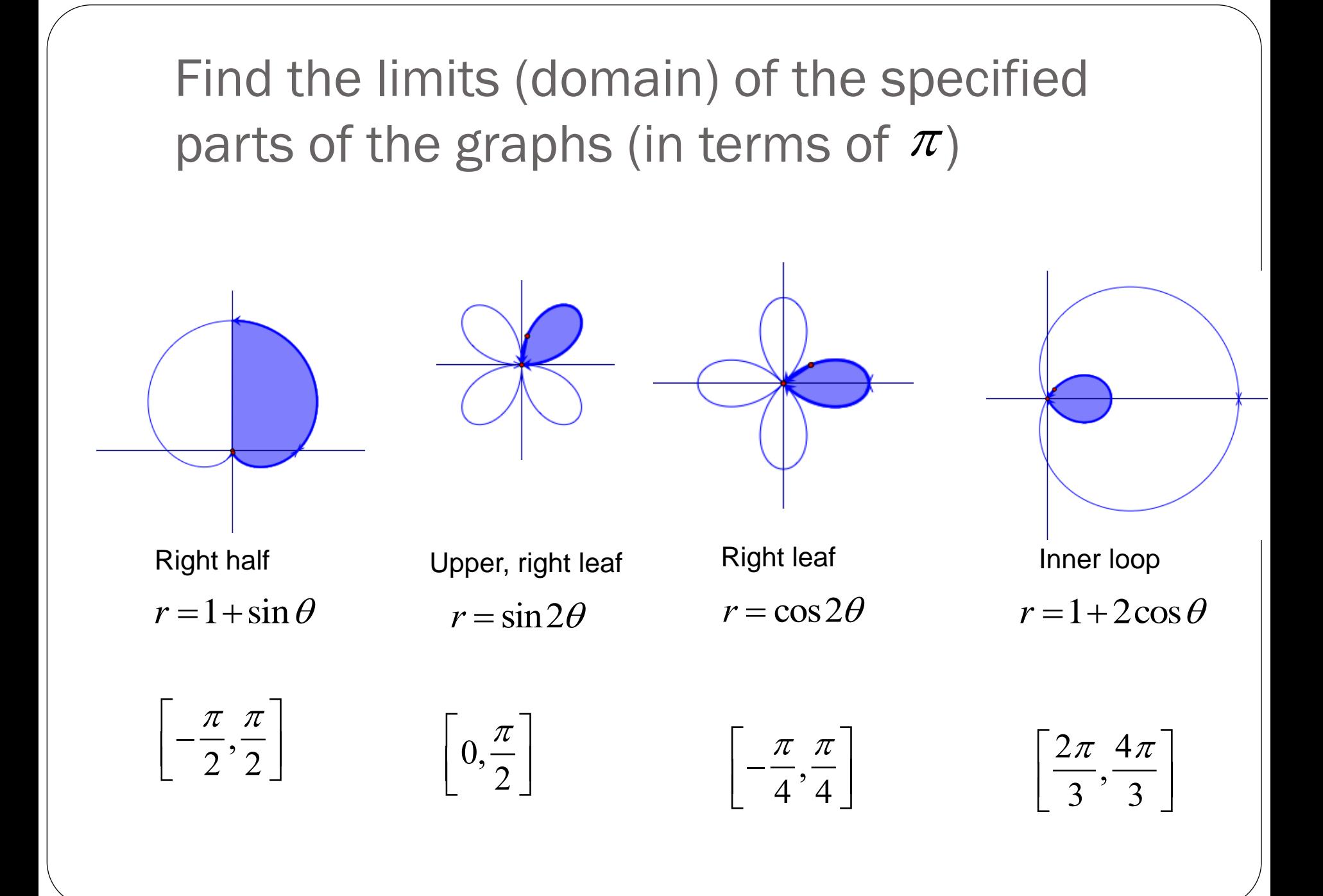

## HW Questions

## Calculator Skills Practice

## Using Calculator to analyze graphs

#### **TRACE**

FORMAT Parameters PolarGC

WINDOW Parameters θMin, θMax θStep

Finding Polar intersections

DRAW Menu Horizontal and Vertical **Tangent** 

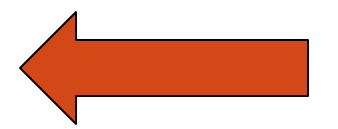

### DRAW

#### Set  $r = 1 + 2\sin\theta$

Set  $\theta Min = 0$  $\theta$ *Max* =  $2\pi$  $\theta$ *Step* =  $\pi$  / 24 DRAW Horizontal and Vertical can help visualize and locate tangents.

Option 1:ClrDraw to clear lines

Bring up DRAW menu (2nd PRGM)

Select 3:Horizontal

Use up/down arrows

Press ENTER to fix line

### Draw

DRAW Tangent can show tangent at any point and its dy/dx value.

Select 5:Tangent

Use right/left arrows to move around graph to any point

Press ENTER to draw tangent line

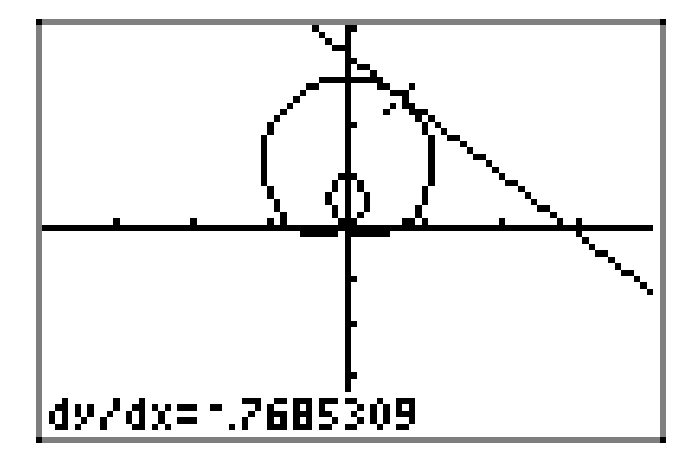

# **Exploring Curves**

 $r = \cos 2\theta$ 

$$
r = \sqrt{\cos 2\theta}
$$

## **Exploring Curves**  $r = 2 + 2\cos\theta$

 $r = \sqrt{2 + 2\cos\theta}$ 

# **Exploring Curves**  $r = 1 + 2\cos\theta$

$$
r = \sqrt{1 + 2\cos\theta}
$$

## **Exploring Curves**  $r = 2 + 1 \cos \theta$

$$
r = \sqrt{2 + 1\cos\theta}
$$

### Polar Test

#### Material

- $\triangleright$  Some Old (AB)
- ▶ Some New (Polar)
- ❖ Sections
	- $\triangleright$  Multiple Choice
	- Free-Response
	- $\triangleright$  Calculator Active and Inactive
- Study Guide on Weebly

# Useful identities and integrals  $\sin(2\theta) = 2\sin\theta\cos\theta$   $\longleftarrow$  Memorize this one

## Here is what you have been practicing

$$
\int \sin^2 A \theta \, d\theta = \int \frac{1 - \cos 2A \theta}{2} \, d\theta
$$

$$
\int \cos^2 A \theta \, d\theta = \int \frac{1 + \cos 2A \theta}{2} \, d\theta
$$

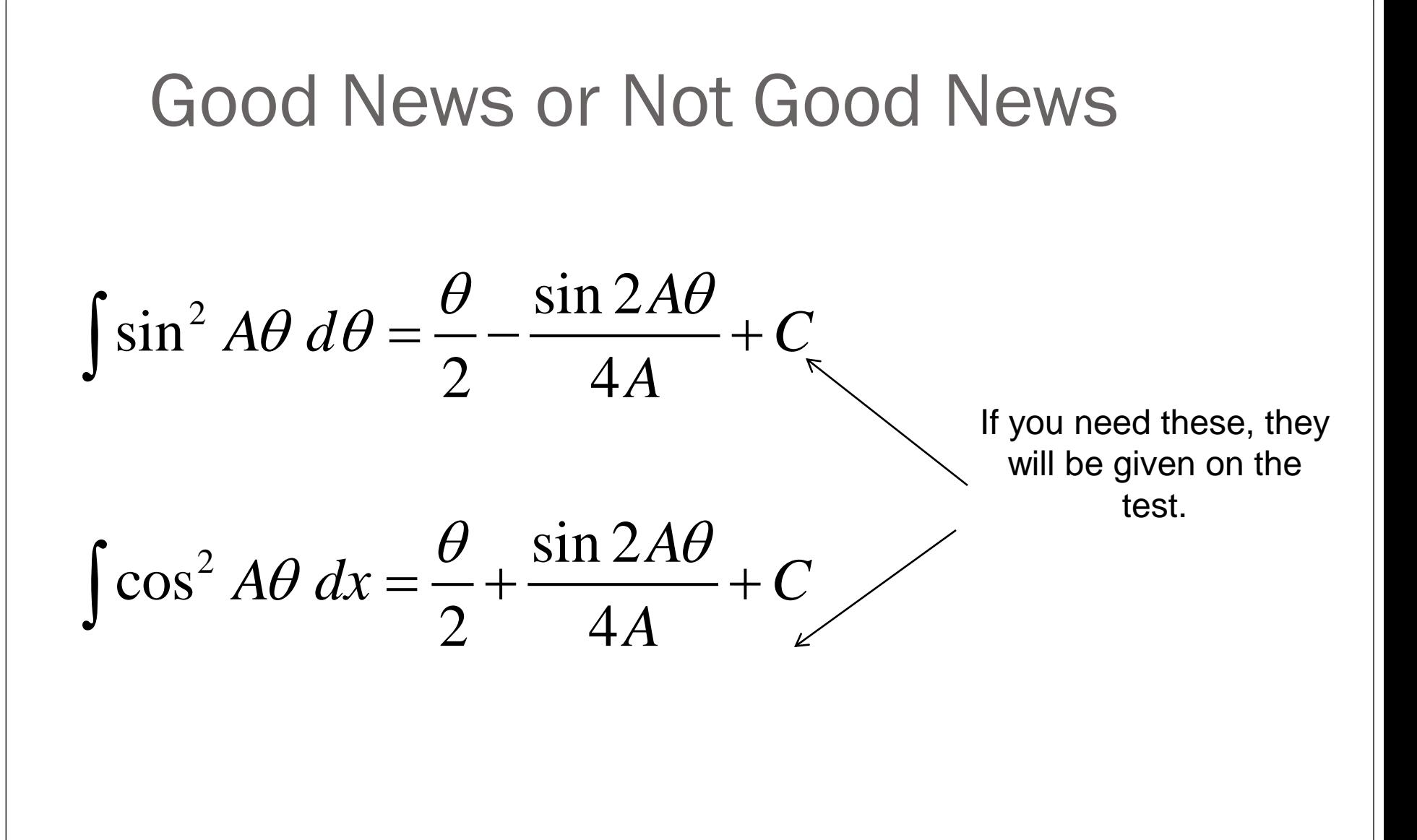

## **Using nDeriv** Find the length of the cardioid  $r = 1 - \cos \theta$ .

$$
L = \int_{\alpha}^{\beta} \sqrt{r^2 + \left(\frac{dr}{d\theta}\right)^2} \ d\theta
$$

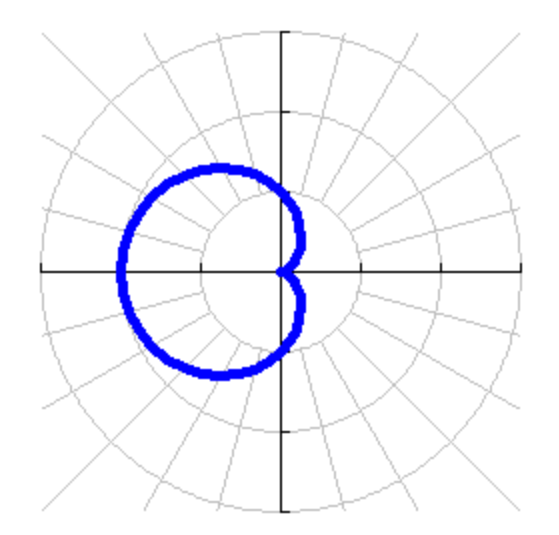

## Using nDeriv Find the length of the cardioid  $r = 1 - \cos \theta$ .

 $r2 = nDeriv(r1, \theta, \theta)$  $r1 = 1 - \cos \theta$ 

 $|L=8|$ 

$$
fnInt\left(\sqrt{r1^2+r2^2},\theta,0,2\pi\right)
$$

$$
L = \int_{\alpha}^{\beta} \sqrt{r^2 + \left(\frac{dr}{d\theta}\right)^2} d\theta
$$
  

$$
\theta
$$

## **Summary**

If free response question Then write complete integral, including

$$
L = \int_0^{2\pi} \sqrt{\left(1 - \cos \theta\right)^2 + \left(\sin \theta\right)^2} \; d\theta
$$

If calculator active

Then you may use fnInt and nDeriv

 $r2 = nDeriv(r1, \theta, \theta)$ 

*dr*

 $d\theta$ 

 $r1 = 1 - \cos \theta$ 

$$
fnInt\left(\sqrt{r1^2+r2^2},\theta,0,2\pi\right)
$$

If calculator inactive

Then simplify before attempting the integral

$$
L = \int_0^{2\pi} \sqrt{2 - 2\cos\theta} \; d\theta
$$

#### AP<sup>®</sup> CALCULUS BC **2005 SCORING GUIDELINES**

#### Question 2

The curve above is drawn in the xy-plane and is described by the equation in polar coordinates  $r = \theta + \sin(2\theta)$  for  $0 \le \theta \le \pi$ , where r is measured in meters and  $\theta$  is measured in radians. The derivative of r with respect to  $\theta$  is given by  $\frac{dr}{d\theta} = 1 + 2\cos(2\theta)$ .

- Find the area bounded by the curve and the  $x$ -axis.  $(a)$
- (b) Find the angle  $\theta$  that corresponds to the point on the curve with  $x$ -coordinate  $-2$ .

(c) For  $\frac{\pi}{3} < \theta < \frac{2\pi}{3}$ ,  $\frac{dr}{d\theta}$  is negative. What does this fact say about r? What does this fact say about the curve?

(d) Find the value of  $\theta$  in the interval  $0 \le \theta \le \frac{\pi}{2}$  that corresponds to the point on the curve in the first quadrant with greatest distance from the origin. Justify your answer.

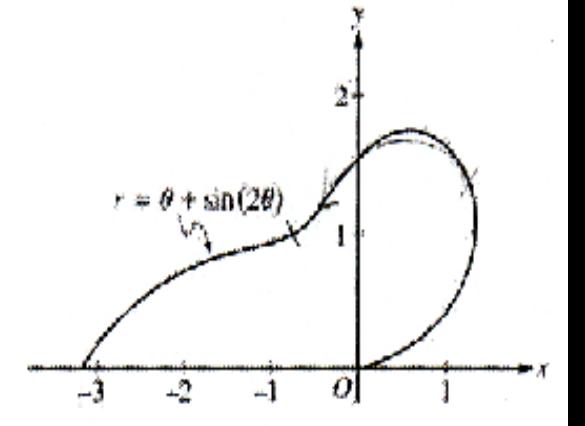

Area 
$$
=\frac{1}{2}\int_0^{\pi} r^2 d\theta
$$
  
 $=\frac{1}{2}\int_0^{\pi} (\theta + \sin(2\theta))^2 d\theta = 4.382$ 

 $-2 = r\cos(\theta) = (\theta + \sin(2\theta))\cos(\theta)$  $\theta = 2.786$ 

Since  $\frac{dr}{d\theta} < 0$  for  $\frac{\pi}{3} < \theta < \frac{2\pi}{3}$ , r is decreasing on this interval. This means the curve is getting closer to the origin.

The only value in 
$$
\left[0, \frac{\pi}{2}\right]
$$
 where  $\frac{dr}{d\theta} = 0$  is  $\theta = \frac{\pi}{3}$ .

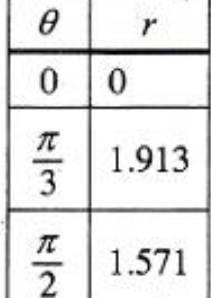

The greatest distance occurs when  $\theta = \frac{\pi}{3}$ .

1: limits and constant 1: integrand  $3:$  $1:answer$ 

 $\begin{cases} 1:$  equation<br> $\begin{cases} 1:$  answer  $2:$ 

1 : information about  $r$ <br>1 : information about the curve  $2:$ 

2 :  $\begin{cases} 1: \theta = \frac{\pi}{3} \text{ or } 1.047 \\ 1: \text{answer with justification} \end{cases}$